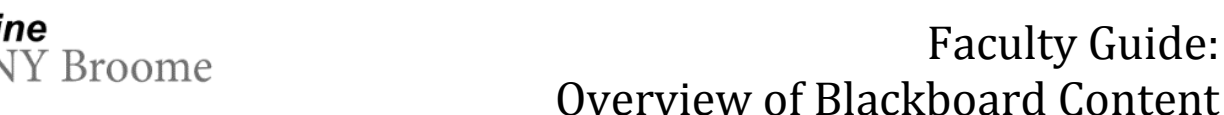

## **WHAT IS CONTENT?**

Online

"Content" is the term that we are going to use to refer to any type of item you present to students in your course to assist them in learning course material. Much of the content you will be adding to your course will be on the Content page. This is where students will be participating the majority of the time. To see all available content items in Blackboard:

Navigate to the area in which you'd like to add the content **(1)** (for example, the content area of the course or a module folder), and click the "*Build Content*" button on the Action Bar **(2)**.

To the right is a screenshot that displays the different types of content you can add to your course.

Before adding content, it is wise to consider your course outcomes and objectives. Be sure to meet with an Instructional Designer in the Teaching Resource Center. They have expertise in content presentation and course development and can work with you to determine which technological tools are appropriate to assist you in meeting your pedagogical goals.

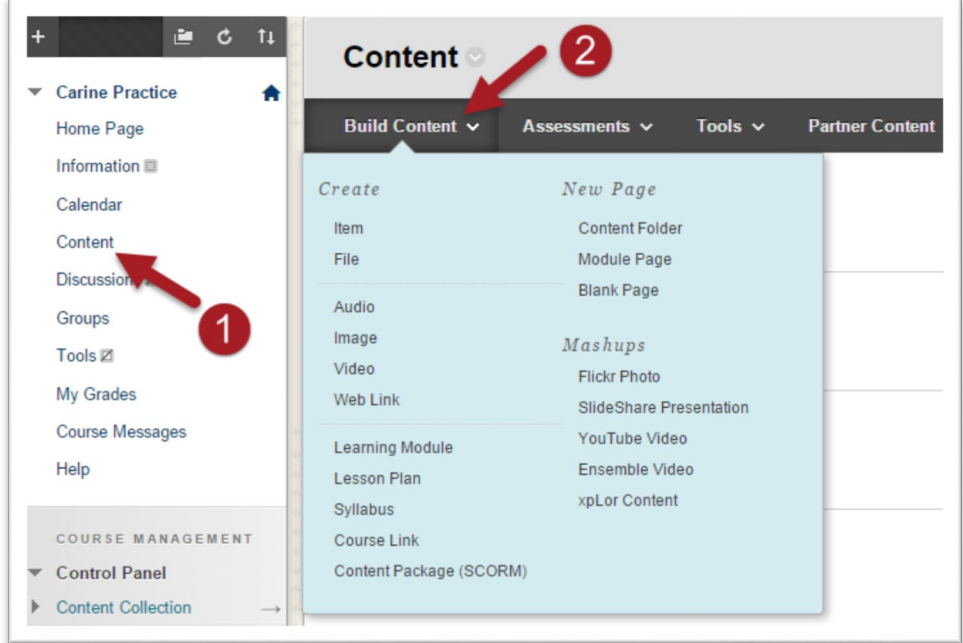

## **COMMON CONTENT TYPES AND USE AT SUNY BROOME**

The following table lists each type of content you can add to your course from the "Build Content" area. A description and example use of each content type is also provided. Please note: The examples provided represent only a fraction of the uses of content in a Blackboard course. They are meant as a starting point for an instructor to think about course design and best practices for presenting content

and engaging students. A smiley face  $\bigcup$  indicates that the content type is one frequently used by faculty at SUNY Broome. Caution should be used when attempting to incorporate any of the content

types indicated with a  $\mathbf{B}$ . Be sure to fully understand the content type's intended purpose prior to adding it to your course.

Faculty Guide:

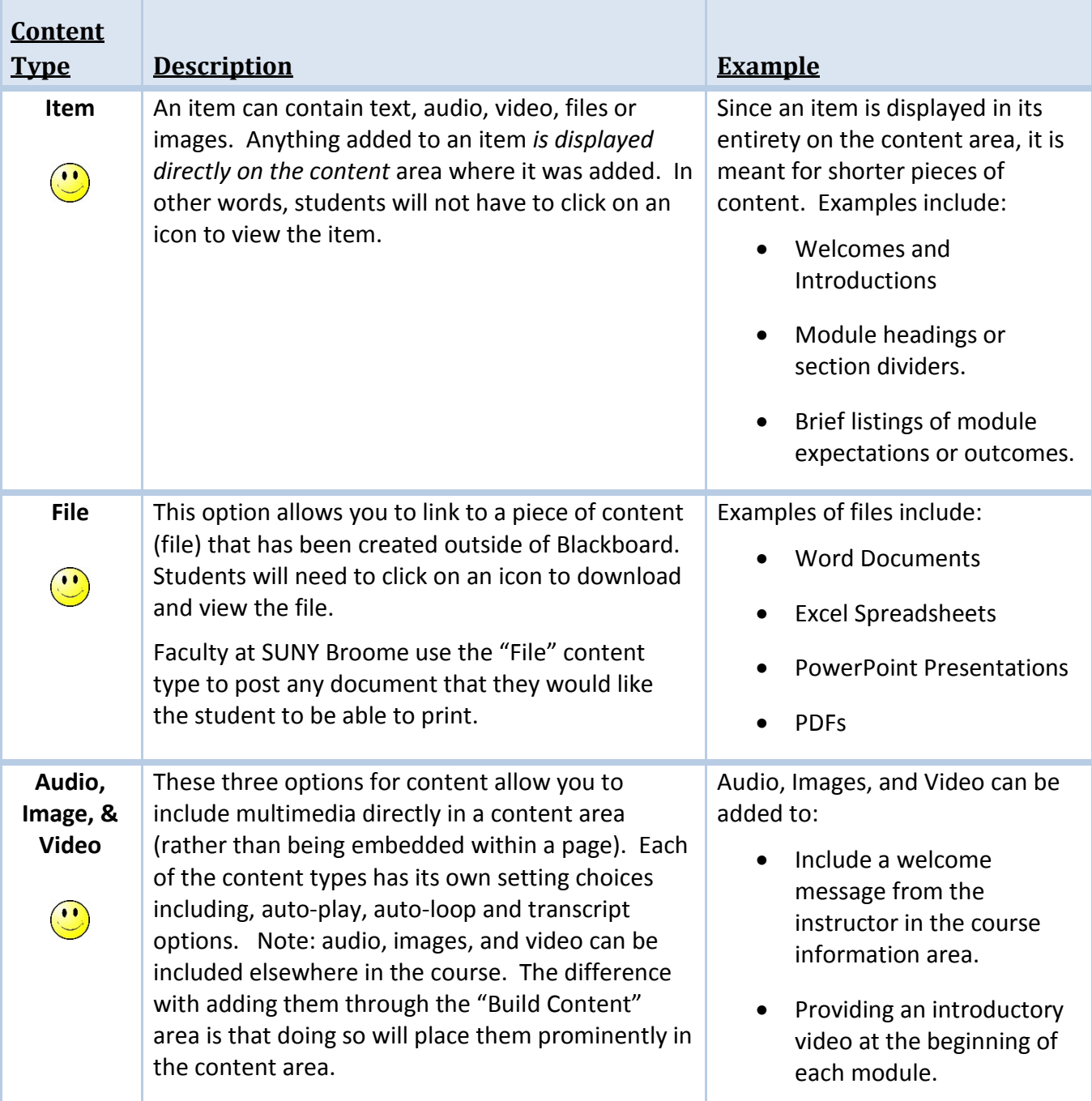

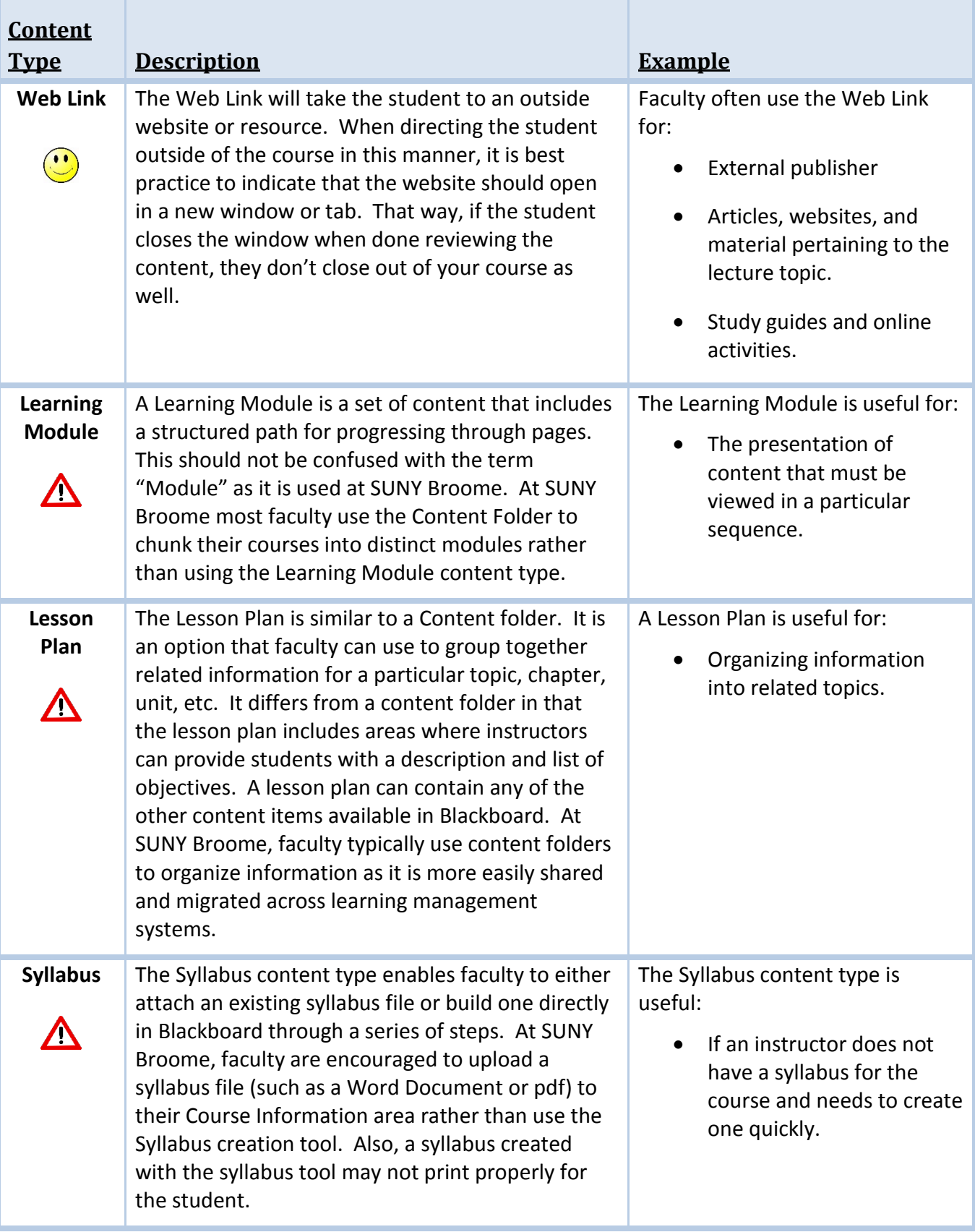

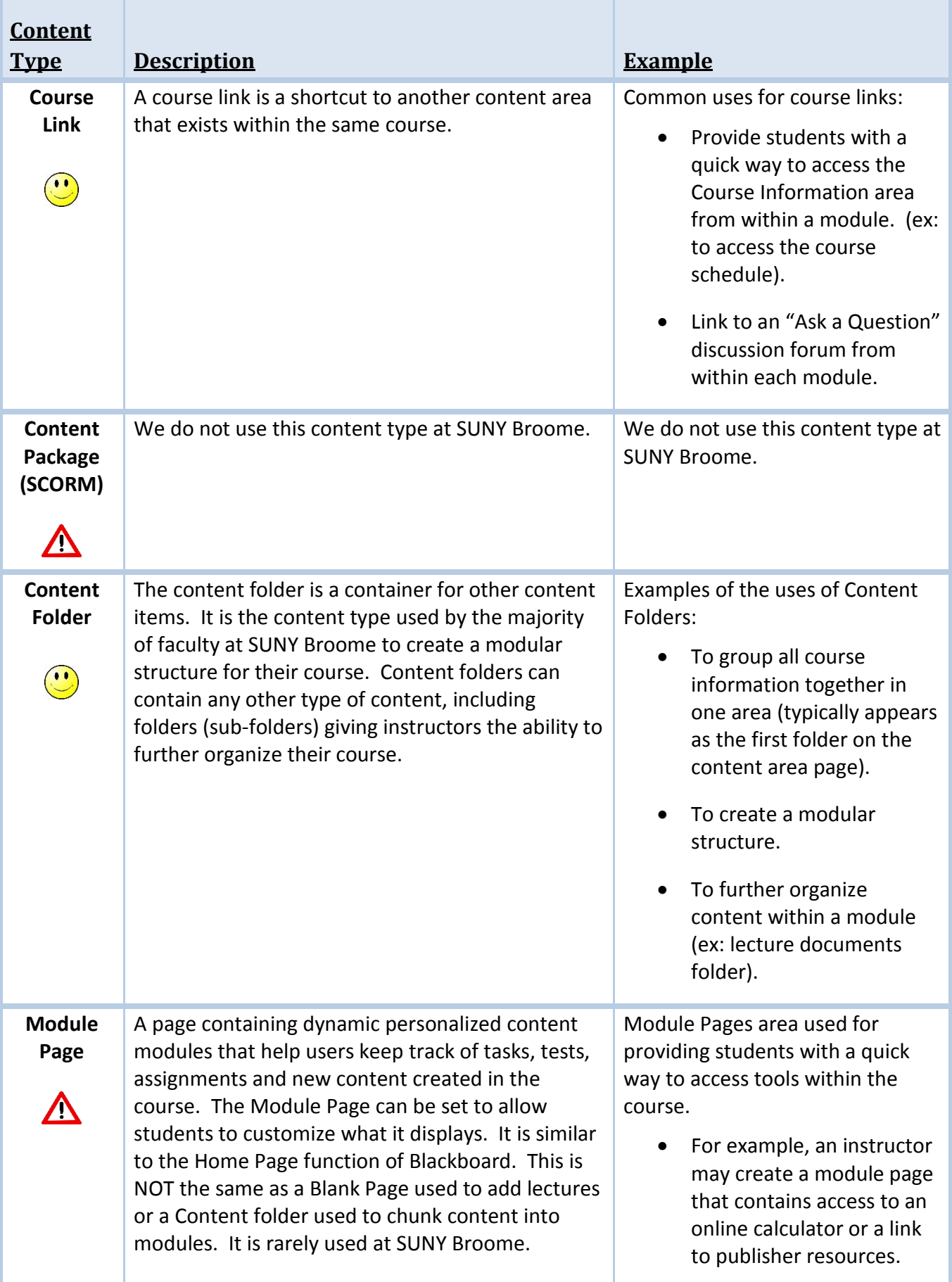

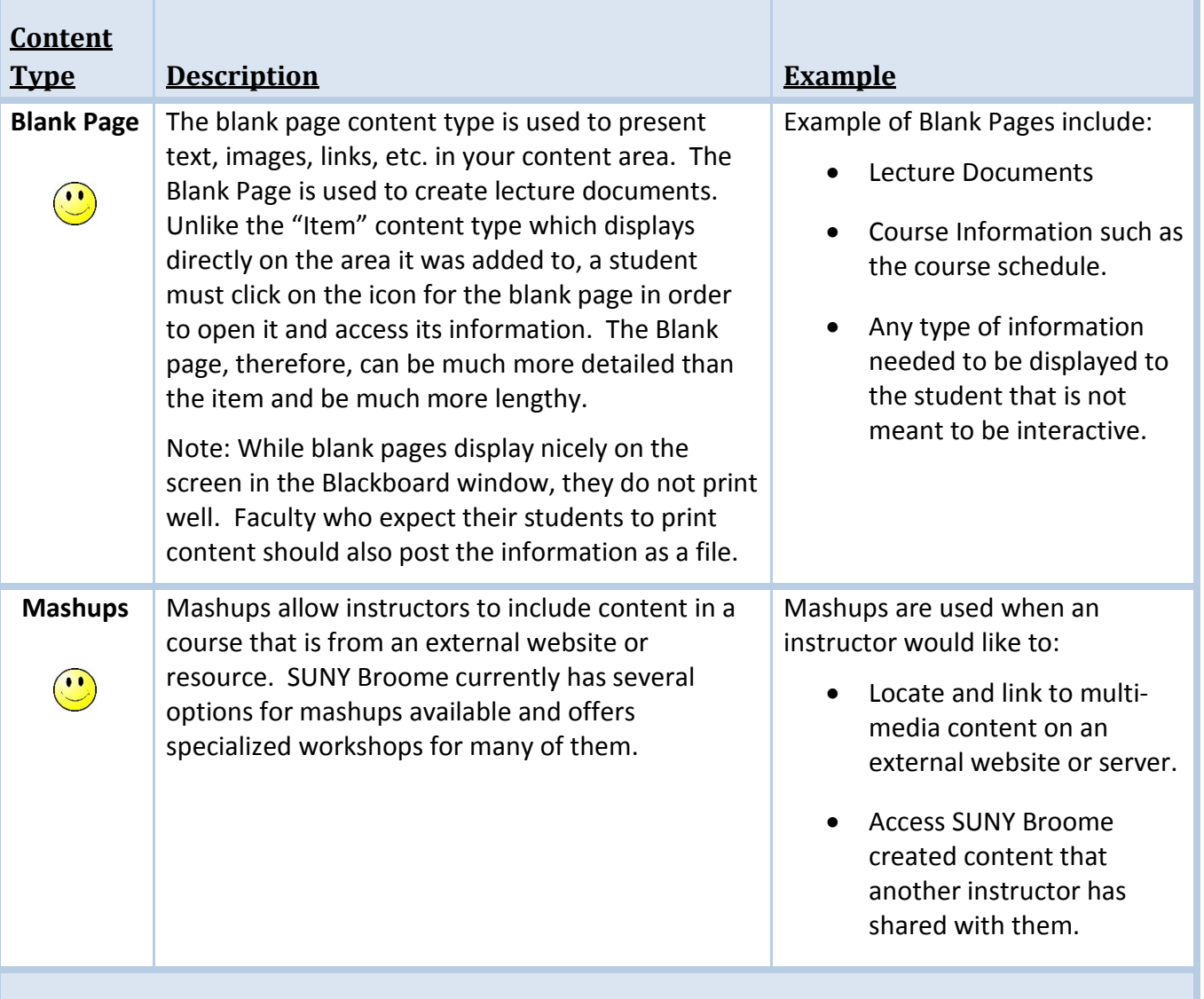

## **ONLINE@SUNYBROOME**

Please visit the Online@SUNYBroome website ([www.sunybroome.edu/online](http://www.sunybroome.edu/online)) for additional information pertaining to distance education. The site contains information for Students, Faculty and Chairs. A repository of informational/instructional documentation is included on the site as well as a listing of training opportunities and frequently asked questions.

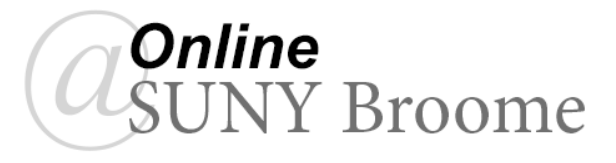